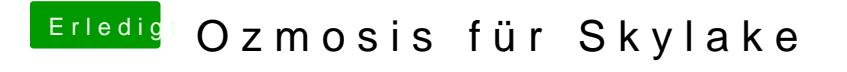

Beitrag von Fredde2209 vom 16. September 2016, 15:41

hahah.. sehr lustig, ist nicht zufällig mein erstes mal in der Shell, aber hier in völligem Neuland